### Random processes and Monte Carlo Simulation

**Applications of Monte Carlo simulations.** Random number generators.

Random or Stochastic processes are those in which you cannot predict the outcome of the upcoming event from the outcome of the current event. For example:

Random or Stochastic processes are those in which you cannot predict the outcome of the upcoming event from the outcome of the current event. For example:

■ Coin toss: the only prediction about the outcome: 50% of the events will end up as tail being up.

Random or Stochastic processes are those in which you cannot predict the outcome of the upcoming event from the outcome of the current event. For example:

- Coin toss: the only prediction about the outcome: 50% of the events will end up as tail being up.
- Dice: In a large number of throws, the probability of getting a given face is  $\frac{1}{6}$ .

Stochastic processes.

- Stochastic processes.
- Complex systems (science).

- Stochastic processes.
- Complex systems (science).
- Numerical integration.

- Stochastic processes.
- Complex systems (science).
- Numerical integration.
- Risk management.

- Stochastic processes.
- Complex systems (science).
- Numerical integration.
- Risk management.
- Financial planning.

- Stochastic processes.
- Complex systems (science).
- Numerical integration.
- Risk management.
- Financial planning.
- Cryptography

- Stochastic processes.
- Complex systems (science).
- Numerical integration.
- Risk management.
- Financial planning.
- Cryptography

 $\blacksquare$  . . .

Let the computer throw "the coin" and record the outcome.

- Let the computer throw "the coin" and record the outcome.
- Need a program that generates a variable with random value.
- Let the computer throw "the coin" and record the outcome.
- Need a program that generates a variable with random value.
- Often need a program that generates a random variable with a given probability distribution.

Tables – "A million random digits with 100,000 normal deviates" by RAND.

- Tables "A million random digits with 100,000 normal deviates" by RAND.
- $\blacksquare$  Hardware external sources of random numbers which are generated by from a physical process.

- Tables "A million random digits with 100,000 normal deviates" by RAND.
- $\blacksquare$  Hardware external sources of random numbers which are generated by from a physical process.
- $\blacksquare$  Software source of pseudo random numbers.

 $\blacksquare$  There are NO true random number generators – only pseudo random number generators!!!

- $\blacksquare$  There are NO true random number generators only pseudo random number generators!!!
- This is because computers have only a limited number of bits to represent a number.
- $\blacksquare$  There are NO true random number generators only pseudo random number generators!!!
- This is because computers have only a limited number of bits to represent a number.
- $\blacksquare$  It implies that no matter which pseudo random number generator you use – it will always repeat itself (period of the generator).

Randomness.

- Randomness.
- Distribution of the numbers.

- Randomness.
- Distribution of the numbers.
- Long period.

- Randomness.
- Distribution of the numbers.
- **Long period.**
- Produce the same sequence if started with the same seed.

- Randomness.
- Distribution of the numbers.
- **Long period.**
- Produce the same sequence if started with the same seed.

**■ Fast.** 

The standard method of generating pseudorandom numbers use modular reduction in congruential relationships:

Congruential methods.

The standard method of generating pseudorandom numbers use modular reduction in congruential relationships:

- Congruential methods.
- Feedback shift register methods

$$
x_i = \mod(ax_{i-1} + c, M) = \text{remainder}\left(\frac{ax_{i-1} + c}{M}\right)
$$

$$
x_i = \mod(ax_{i-1} + c, M) = \text{remainder}\left(\frac{ax_{i-1} + c}{M}\right)
$$

Starting value of  $x_0$  is called "seed"

$$
x_i = \mod(ax_{i-1} + c, M) = \text{remainder}\left(\frac{ax_{i-1} + c}{M}\right)
$$

Starting value of  $x_0$  is called "seed"  $\blacksquare$  Coefficients a and c should be chosen very carefully.

$$
x_i = \mod(ax_{i-1} + c, M) = \text{remainder}\left(\frac{ax_{i-1} + c}{M}\right)
$$

Starting value of  $x_0$  is called "seed"  $\blacksquare$  Coefficients a and c should be chosen very carefully. Note that

$$
\mod(b,M) = b - \mathrm{int}(b/M) * M
$$

# Example of linear congruent method

$$
x_i = \mod (ax_{i-1} + c, M)
$$
  

$$
\mod (b, M) = b - \text{int}(b/M) * M
$$

#### Example of linear congruent method

$$
x_i = \mod (ax_{i-1} + c, M)
$$
  

$$
\mod (b, M) = b - \text{int}(b/M) * M
$$

 $a = 4, c = 1, M = 9, x_1 = 3$  leads to the following sequence:

$$
x_2 = 4
$$
  
\n
$$
x_3 = 8
$$
  
\n
$$
x_4 = 6
$$
  
\n
$$
x_{5-10} = 7, 2, 0, 1, 5, 3
$$

#### Example of linear congruent method

$$
x_i = \mod (ax_{i-1} + c, M)
$$
  

$$
\mod (b, M) = b - \text{int}(b/M) * M
$$

 $a = 4, c = 1, M = 9, x_1 = 3$  leads to the following sequence:

$$
x_2 = 4
$$
  
\n
$$
x_3 = 8
$$
  
\n
$$
x_4 = 6
$$
  
\n
$$
x_{5-10} = 7, 2, 0, 1, 5, 3
$$

interval: $0 - 8$  i.e. [0,  $M - 1$ ] Period:  $9$  i.e.  $M$  numbers (then repeat).  $\blacksquare$  M (length of the sequence) is quite large.

 $\blacksquare$  M (length of the sequence) is quite large. No overflow. (For 32 bit machines  $M \leq 2^{32}$ ).  $\blacksquare$  M (length of the sequence) is quite large. No overflow. (For 32 bit machines  $M \leq 2^{32}$ ). Good magic numbers for linear congruent method:

$$
a = 16,807
$$
  $c = 0$   $M = 2,147,483,647$ 

 $a = 1,664,525$   $c = 1,013,904,223$   $M = 2,147,483,648$ 

 $\blacksquare$  M (length of the sequence) is quite large. No overflow. (For 32 bit machines  $M \leq 2^{32}$ ). Good magic numbers for linear congruent method:

$$
a = 16,807
$$
  $c = 0$   $M = 2,147,483,647$ 

 $a = 1,664,525$   $c = 1,013,904,223$   $M = 2,147,483,648$ 

For  $c = 0$  called "Multiplicative congruential generator".

■ Scale results from  $x_i$  on  $[0, M - 1]$  to  $y_i$  on  $[0, 1]$ .

$$
y_i = \frac{x_i}{M-1}
$$

Scale results from  $x_i$  on  $[0, M - 1]$  to  $y_i$  on  $[0, 1]$ .

$$
y_i = \frac{x_i}{M-1}
$$

Scale results from  $y_i$  on [0, 1] to  $z_i$  on [A, B]

$$
z_i = A + (B - A) * y_i
$$

Simple shift register where the vacated bit is filled with the exclusive-or of two other bits in the shift register.

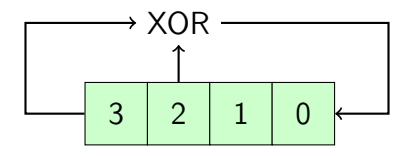

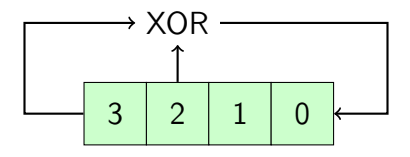

Bits 3 and 2 are combined by exclusive-or.

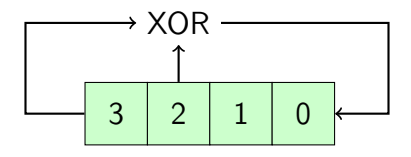

Bits 3 and 2 are combined by exclusive-or.

 $\blacksquare$  The register is shifted 1 step to the left.

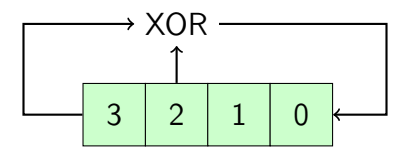

- Bits 3 and 2 are combined by exclusive-or.
- $\blacksquare$  The register is shifted 1 step to the left.
- The result of the exclusive-or is entered into bit 0.

## 4bit shift register PRNG

Here is the pattern of bits, starting with 0001:

**Most commonly used is Mersenne Twister (which is a** generalized feedback shift register method).

- **Most commonly used is Mersenne Twister (which is a** generalized feedback shift register method).
- $\blacksquare$  The commonly used version of Mersenne Twister, MT19937.
- **Most commonly used is Mersenne Twister (which is a** generalized feedback shift register method).
- $\blacksquare$  The commonly used version of Mersenne Twister, MT19937.
- It has a period of  $2^{19937} 1$ .
- **Most commonly used is Mersenne Twister (which is a** generalized feedback shift register method).
- $\blacksquare$  The commonly used version of Mersenne Twister, MT19937.
- It has a period of  $2^{19937} 1$ .
- **Implemented in numpy.**

### How do we check the RNG?

2D plot,  $x_i$  and  $y_i$  from two random sequences (parking lot test).

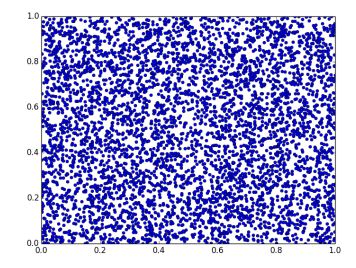

### How do we check the RNG?

2D plot,  $x_i$  and  $y_i$  from two random sequences (parking lot test).

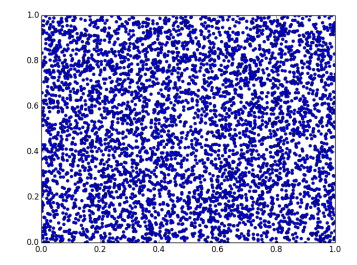

Plot 3D figure  $(x_i, y_i, z_i)$ 

### How do we check the RNG?

2D plot,  $x_i$  and  $y_i$  from two random sequences (parking lot test).

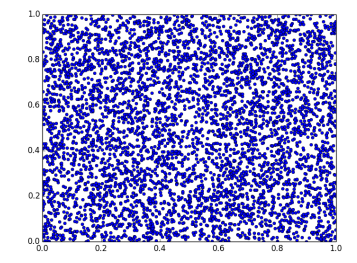

#### Plot 3D figure  $(x_i, y_i, z_i)$ Plot correlation  $(x_i, x_{i+k})$

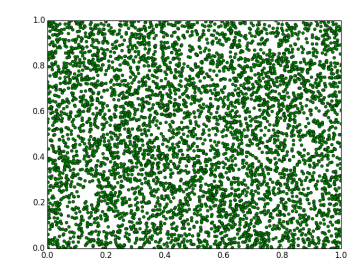

Examples of other assessments:

 $\blacksquare$  Uniformity – A random sequence should contain numbers distributed in the unit interval with equal probability.

Examples of other assessments:

 $\blacksquare$  Uniformity – A random sequence should contain numbers distributed in the unit interval with equal probability.

 $\blacksquare$  k-th moment:

$$
\langle x^k \rangle = \frac{1}{N} \sum_{i=1}^N x_i^k = \frac{1}{k+1}
$$

Examples of other assessments:

 $\blacksquare$  Uniformity – A random sequence should contain numbers distributed in the unit interval with equal probability.

 $\blacksquare$  k-th moment:

$$
\langle x^k \rangle = \frac{1}{N} \sum_{i=1}^N x_i^k = \frac{1}{k+1}
$$

Near neighbour correlation:

$$
\frac{1}{N} \sum_{i=1}^{N} x_i x_{i+k} \approx \frac{1}{4}
$$

# Examples of other assessments

**Uniformity (50000 random numbers)** 

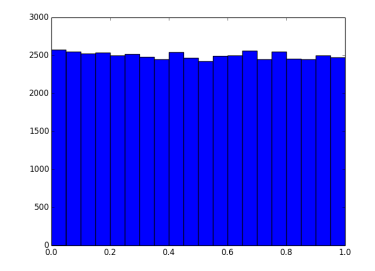

# Examples of other assessments

**Uniformity (50000 random numbers)** 

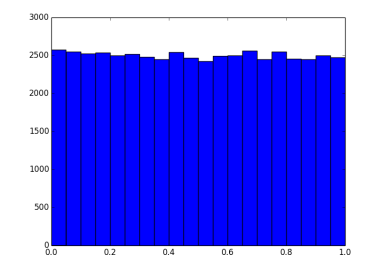

■ 4th moment: (50000 random numbers)

$$
\langle x^4 \rangle = 0.1988
$$

### Examples of other assessments

**Uniformity (50000 random numbers)** 

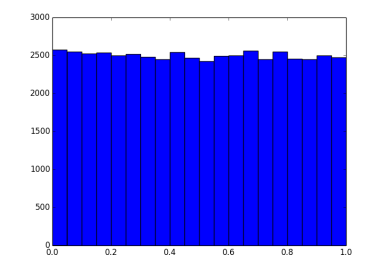

■ 4th moment: (50000 random numbers)

$$
\langle x^4 \rangle = 0.1988
$$

near neighbor correlation: (50000 random numbers)  $= 0.2478$ 

Good test suites exist – TestU01 – which can be used to uncover problems in random number generators.

Dont try to invent your own random number generator – unless you know what you are doing. This is very tricky business!!!